# Book **Multilanguage Object Programming**

U:\Book\Book\_09.doc

Multilanguage Object Programming

#### **What to Read in This Part**

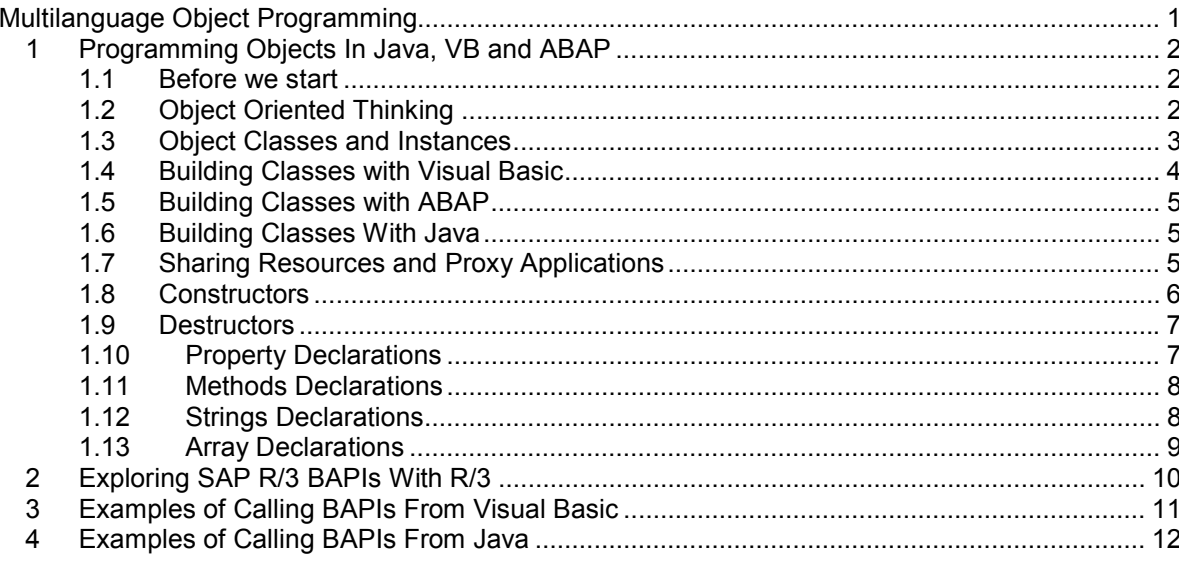

1

 $\overline{5}$ 

Fehler! Es wurden keine Einträge für das Inhaltsverzeichnis gefunden.

## **1 Programming Objects In Java, VB and ABAP**

**Object oriented programming is a way of thinking. Their base idea is the interaction of program sniplets through messages and events. It is our goal to make you familiar with the way of thinking in distributed environments and to make it clear that object oriented programming is not programming in a different syntax where methods take the part of procedures and classes replace function libraries, but that the central philosophy of objects is the communication with messages and reacting to events. Object oriented programming reverses the traditional programming approach: instead of a big central master program to marshal program parts, there is now a community of small programs that talk to each others.** 

#### **1.1 Before we start**

Object oriented programming is a way of thinking

#### Object oriented

programming is a way of thinking. Their base idea is the interaction of programs through messages and events.

PL/1 has been one of the first object oriented languages.

I say this to everybody who claims, he had a thorough understanding of object technologies. Some are too young to know PL/1 and many others heavily deny this.

PL/1 exactly fulfils this requirements, definitely better than many wannabe object 15 programming languages like Visual Basic. OOP requires a program to communicate with parallel running processes. These processes may be instantiated by the master process or simply exist with unknown genesis. I stress this to make clear, that an OOP language is not characterised by the presence of certain language statements like "Create Object", not 1does its absence lead to 20 any conclusion that the language is not object oriented. ABAP IV (without objects) is the same: it is a process and transaction based language and therefore inherently object oriented.

#### **1.2 Object Oriented Thinking**

To say it loud and clearly and again: Object oriented programming is a way of thinking, not a programming language. Instead of putting all the functionality into a huge lengthy program, an object based program will create simple individual program parts that expose there essential functionality to other programs (and call them *methods*.). A traditional program can also be seen as an object, which. is by itself a compound collection of other objects, such as variables, type definitions, sub 30 routines. Functions and subroutines in a public library are somewhat the same as methods as on object, while the library corresponds to the object class. Again: the difference is the abstract interpretation of class and library, respectively. When we talk about Object programming (lets call it OOP) in a stricter sense, we basically talk about communication and messaging. If we see it that way, an 35 object is a piece of software that can receive messages, process them and send out messages to other objects. In a true object environment an object broadcasts messages to everybody and an object that feels responsible for the requested task picks up that message, does some action and sends a message back to the original requester or broadcasts itself a result. 40 OOP languages can also be seen as Sixth Generation Languages (1.GL: machine code; 2.GL: mnemonic languages like assembler, BASIC, FORTRAN and C; 3.GL: Typed procedural languages like PASCAL, Visual Basic and PL/1; 4:GL Query languages like SQL; 5.GL: Artificial Intelligence descriptive modeling languages like LISP, PROLOG, VRML; 6.GL: Distributed communication 45 languages like SmallTalk, DELPHI, ADA, Java, VB.NET (maybe), C++). Characteristics of objects implied by messaging Object oriented programming is a way of thinking Traditional programs are objects, too In programming, an object sends and receives messages OOP is also the sixth programming language generation

of 12 Axel Angeli 12 March 2001 **2** 

#### Programming Objects In Java, VB and ABAP/Fehler! Formatvorlage nicht definiert. 3 The following characteristics are corollaries of that universal object concept. Although them are a consequence of the base characteristic of a message based interaction they are often used as description of what objects are. Naturally they are, it is in the nature of messages. Polymorphism means that the 50 same general request may be processed by different methods according to the nature of the parameters involved or the context they are in. Example: Adding two numbers, adding two strings or two Boolean expressions are completely different algorithms although they may me denoted equally.  $5 + 5 \rightarrow 10$ 55 • "Fred " + "Flintstone"  $\rightarrow$  "Fred Flintstone" true + false  $\rightarrow$  true (sic! Logical AND is a multiplication) Because true objects send out messages like the following: • Execute  $5 + 5$  where both operands are integer numbers The methods that care for strings or Boolean operations will not feel addressed. 60 For the programmer the operations will appear polymorph (will look the same although the context is different). Objects can inherit methods and characteristics from another object, known as a parent object. Thinking in true abstract objects, this is more than natural: an object that descends from a parent object inherits the parent's features unless it re-65 implements them. This is the nature of inheritance in OOP. In technical terms, inheritance can be simple realized as a redirection. If a message is received and there does not exist a proper method, it will be redirected to the proper method of the parent object. Objects have a limited lifetime. They are created and destroyed during the 70 execution of a master program or when a special event occurs. The created object is called an instance while the template which is used as a blueprint for the object instance is called a class. Every time an object is created it typically executes a constructor (in Visual Basic: Sub Class\_Initialize) and before it is destroyed a dedicated exit routine, called a destructor in Visual Basic: Sub Class\_Terminate) Objects are polymorph **Inheritance** Instantiation

75 is called.

#### **1.3 Object Classes and Instances**

**Classes are blueprints for objects. Unlike traditional programs, an object instance does load the program code only once with the class while given each instance a private data memory area.** 

Classes are blueprints for an object creation and multiple objects can be created simultaneously from the same class blueprint

85 executed. That would be the second instance of a class.

An object instance is a closed memory area created from the object class template

Classical programs load the code for every instance that is called

A class is not yet an executable object but it is used to create an arbitrary number of object instances on demand. Such object instances acquire an own private memory block where the execute and store there main memory data. This memory block is completely shielded from other programs which can only communicate 90 with the object through the predefined interfaces and methods. This is also widely known as data encapsulation.

A class is a definition that describes how an object should look like and what methods it can execute. The "trick" with classes is, that an arbitrary number of objects can be created from a class template simultaneously. In classical programming terms a class would be somewhat like a program stored on a disk. Every program has its own memory space where it stores the content of its variables. An instance of a class is called an object. That would correspond to having the program with its own proper memory space loaded. Now you could load the program with a new and separate memory space loaded again and

The difference between objects and conventional structured programs is the concept of multithreading. In a conventional environment you can execute a

## **4 Fehler! Formatvorlage nicht definiert.**/Multilanguage Object Programming

program by loading it into the memory, reserving a private workspace for it and 95 execute it. You can call the program again and thus load another copy of the program into the memory. This is fine because every instance of the program gets its own memory space and data area. The bad news is, that the program is loaded over and over again into the memory, thus unnecessarily consuming precious resources.

Object load the class only once for any number of instances

Object load the class only once for any number of instances

100 Objects instances actually replicate the data block every time an instance is created while the executable code remains in the object class block and is loaded only once into the memory.

It actually sounds profane that loading the program code only once into the machine while giving each object instance an own memory area to work with. It truly is like that. However, writing a compiler and operating system that actually supports this type of memory management is far from trivial. In the case of Visual Basic and Windows it must be said, that it does not truly implement all these kind of memory management and threading mechanism as it is done by most UNIX and LINUX implementations. For an application developer this is not 110 of much importance but threading concepts will be an issue for any performance and sizing analyst.

#### **1.4 Building Classes with Visual Basic**

**Visual Basic stores compiled classes that belong together in libraries, the dll-files. With the CreateObject command the class template is instantiated into a living object.** 

Classes are blueprints for an object creation and multiple objects can be created simultaneously from the same class blueprint

Visual Basic

A class is a definition that describes how an object should look like and what methods it can execute. The "trick" with classes is, that an arbitrary number of objects can be created from a class template simultaneously. In classical programming terms a class would be somewhat like a program stored on a disk. Every program has its own memory space where it stores the content of its variables. An instance of a class is called an object. That would correspond to having the program with its own proper memory space loaded. Now you could 120 load the program with a new and separate memory space loaded again and executed. That would be the second instance of a class.

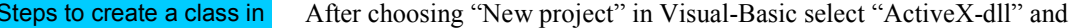

- enter a name for the library in the menu-item "project", "properties", "project name". This name will also be a default for the name of the VB 125 project file (vbp) and the dll-filename. You could use three different names, but I don't know what this would be good for.
	- enter a name for the class in the properties-windows. In the project-explorer you can add additional classes. The source-Code for each class are stored in a files with the extension .CLS
- 130 select the property "MTS-TransactionMode" to anything else but "not an MTS object". "uses transactions" is a good choice.
	- In the "general", "declaration"-section of the code-window you can create properties for the class by simply entering: PUBLIC XXX AS TTT (XXX is any name for the property and TTT is the data type i.e. integer.
- 135 the prefix PUBLIC before the name of a sub-program is used to define a method.

Note that only complied dll can go into the MTS. You build the dll in the filemenu.

Programming Objects In Java, VB and ABAP/**Fehler! Formatvorlage nicht definiert.** 5

**Listing 1: Sample Code for a class**  Public counter as Integer Public Sub inc() counter = counter + 1 End Sub Public Sub clear()  $counter = 0$ End Sub

 $\Rightarrow$ 

#### **1.5 Building Classes with ABAP**

#### **ABAP supports the concept of Classes since release 4 and since 4.6 they are integral part of the ABAP language and repository.**

Creating a local class that can be used within your currently running program is supported by means of After choosing "New project" in Visual-Basic select "ActiveX-dll" and enter a name for the library in the menu-item "project", "properties", "project name". This name will also be a default for the name of the VB project file (vbp) and the dll-filename. You could use three different names, 145 but I don't know what this would be good for. • enter a name for the class in the properties-windows. In the project-explorer you can add additional classes. The source-Code for each class are stored in a files with the extension .CLS select the property "MTS-TransactionMode" to anything else but "not an 150 MTS object". "uses transactions" is a good choice. In the "general", "declaration"-section of the code-window you can create properties for the class by simply entering: PUBLIC XXX AS TTT (XXX is any name for the property and TTT is the data type i.e. integer. • the prefix PUBLIC before the name of a sub-program is used to define a 155 method. Note that only complied dll can go into the MTS. You build the dll in the filemenu. **Listing 2: Sample Code for a class**  Public counter as Integer Public Sub inc() counter = counter + 1 End Sub Public Sub clear()  $counter = 0$ End Sub Steps to create a class in Visual Basic

 $\Rightarrow$ 

### **1.6 Building Classes With Java**

#### **1.7 Sharing Resources and Proxy Applications**

#### **A proxy is an application that installs itself between an application and a server. For both ends the proxy will appear as the other peer.**

A Proxy plays an important roles in sharing critical and expensive connections

The most obvious use of a proxy application to share a resource, like connecting through a modem to a server. In an apartment threaded model this would lead to 160 the undesirable situation that every new session would try to dial up an individual connection to the server and result in extra phone costs. A proxy application can work as a handler to share the single phone line, once established. The proxy will look, to the client, like the server application itself and take requests from the client. The requests will then be serialized by the proxy and forwarded to the true 165 server as soon as it is available.

Proxy marshaling

The ability to accept requests from multiple clients and redirect them to a single

## **6 Fehler! Formatvorlage nicht definiert.**/Multilanguage Object Programming

connection is called *Proxy Marshaling*. Proxy marshaling commands the COM application to not create a new object instance whenever a new thread is opened but instead to serialize them and process them one after the other.

A Proxy may help to limit the number of simultaneous connections to R/3

A Proxy can shield the internal login data from ASP

However, there are situations when you prefer to use a single connection to R/3 and re-route all requests through that single connection. This may already be desirable when your R/3 server does limit the number of simultaneous RFC connections by a single user.

R/3 allows a virtually unlimited number of simultaneous RFC connections.

Another even more important use of a proxy component is the ability to shield the R/3 login data from the ASP tier. For that purpose, the ASP will always contact the proxy component as a trusted application, i.e. it will not require any kind of login. The proxy will automatically perform the appropriate logon to R/3 and get the necessary logon credentials from a hidden source. The logon can be set up in a 180 way that it remains absolutely transparent to the ASP, i.e. the ASP then can see the R/3 as a permanent and local connection.

#### **1.8 Constructors**

A constructor method is a method, which is automatically executed when a class instance is instantiated. Thus it is the last action performed during the lifecycle of a class instance.

#### Constructors in Java

185 A Java Constructor looks like a method definition, with the two defining characteristics:

**A constructor has the same name as its class It has no result type** 

Constructor in Java

#### public class Test {

190 This is the constructor for the class Test:

 public Test() { }

Here the class is created and the constructor is executed during instantiation.

```
 public static void main(String[] args) { 
    Test test1 = new Test();
   } 
}
```
#### Constructors in ABAP Objects

#### Constructors in VB

195 A constructor in Visual Basic is a special Method with the name Class\_Initialize.

Constructor in Visual **Basic** 

VERSION 1.0 CLASS Attribute VB\_Name = "TEST"

## Programming Objects In Java, VB and ABAP/Fehler! Formatvorlage nicht definiert.

This is the constructor for the class Test: Private Sub Class\_Initialize() End Sub This is the destructor for the class Test: Private Sub Class\_Terminate() End Sub

When the class is created the constructor is called automatically. Set newInst =  $New Test()$ 200 Another way to create an instance in VB: Set newInst = CreateObject("Test")

#### **1.9 Destructors**

Destructors are special methods, which are called when the instance of a class is destroyed. Thus it is the last action performed during the lifecycle of a class instance.

Destructors in Java

**There are no special destructor methods in Java.** 

#### Destructors in ABAP Objects

205

**Basic** 

#### Destructors in VB

A destructor in Visual Basic is a special Method with the name Class\_Terminate. VERSION 1.0 CLASS This is the constructor for the class Test: Private Sub Class\_Initialize() End Sub This is the destructor for the class Test: Private Sub Class\_Terminate() End Sub **Destructor in Visual** 

#### 210

#### **1.10 Property Declarations**

**A property of a class is an enhancement of a variable. In addition to simply assigning or reading the value of a variable, a property allows the execution of a full sequence of actions, both when setting and reading the value of the property.** 

Properties in Java

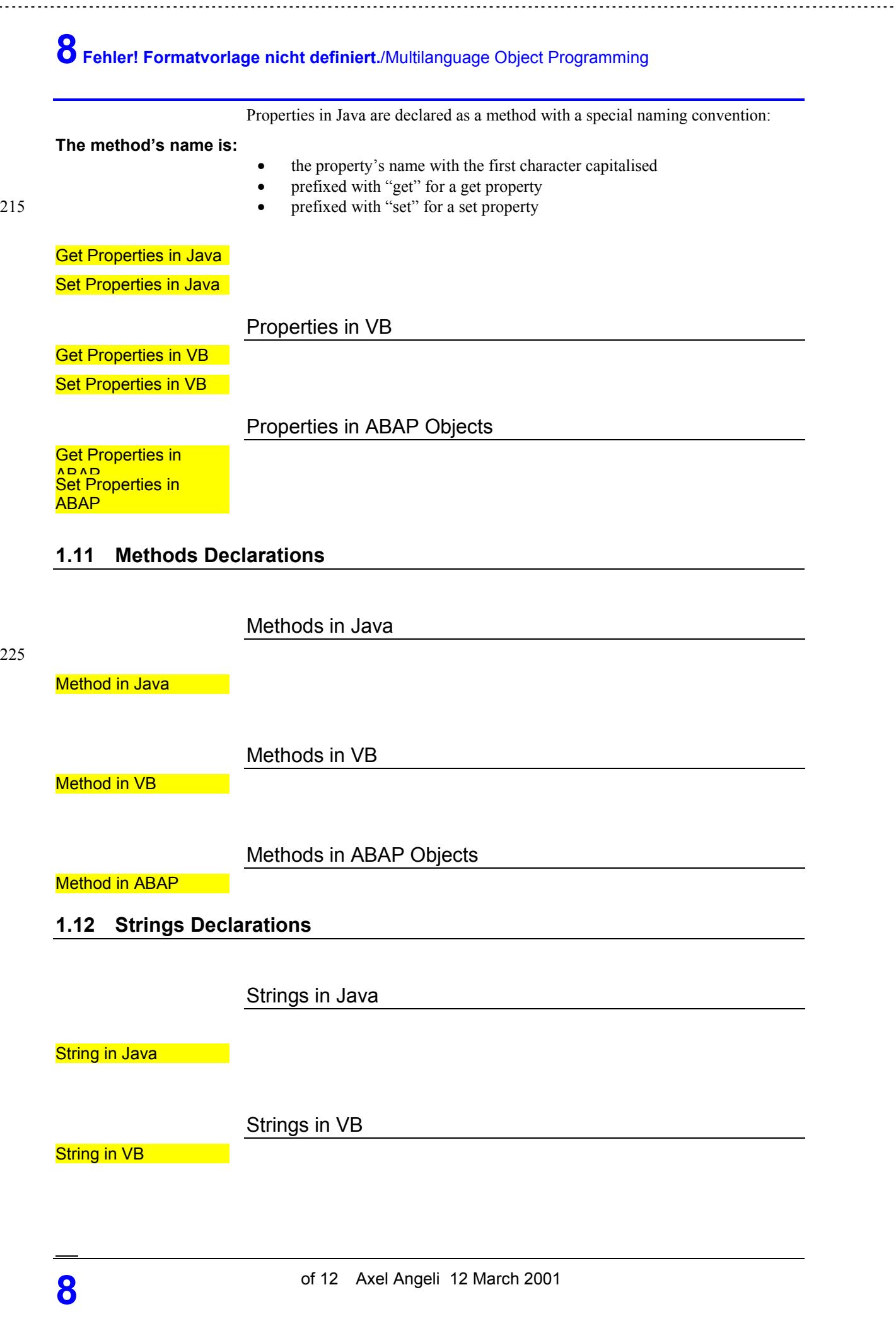

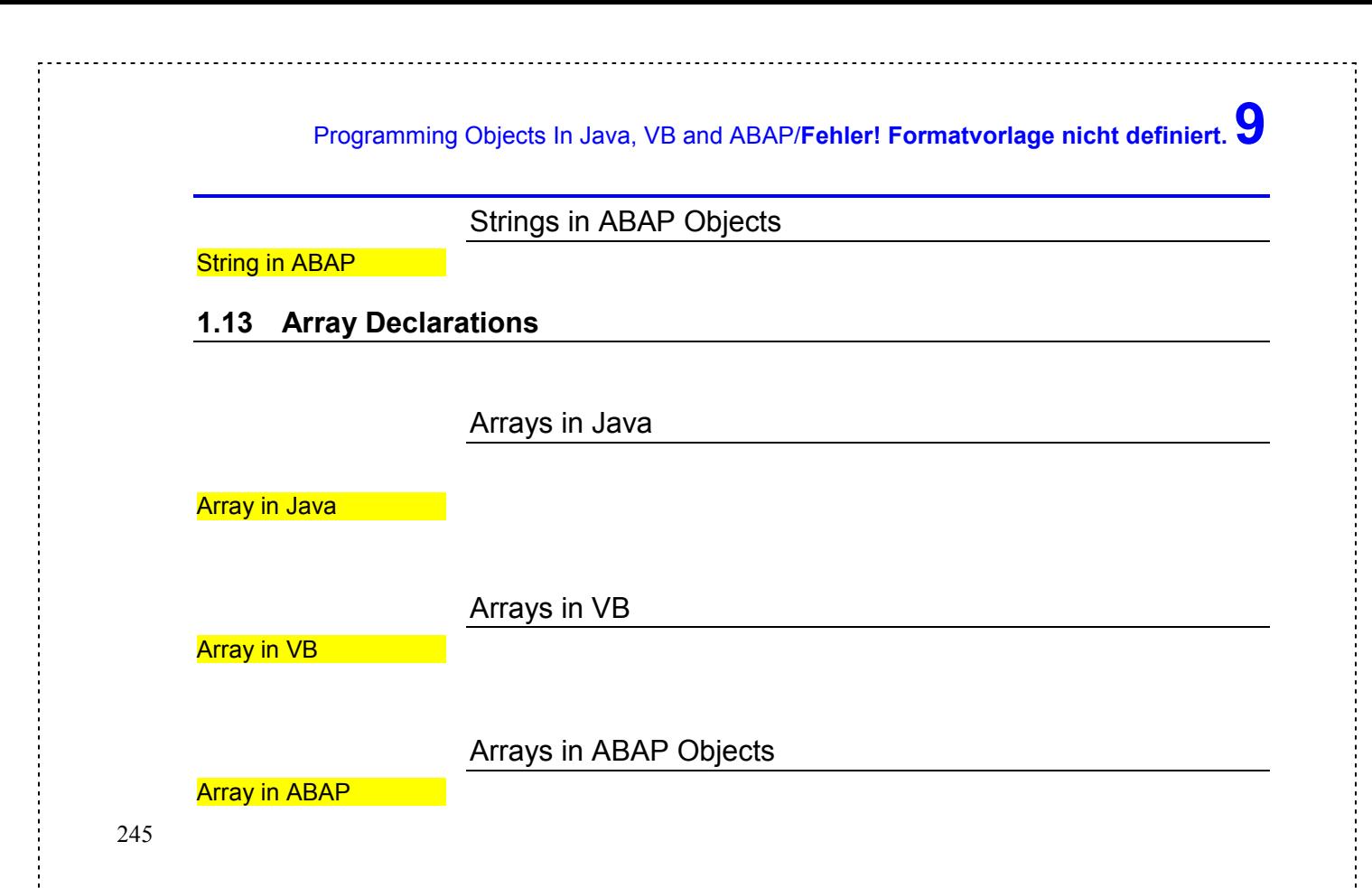

## **2 Exploring SAP R/3 BAPIs With R/3**

## **3 Examples of Calling BAPIs From Visual Basic**

## **4 Examples of Calling BAPIs From Java**

250